BERGISCHE UNIVERSITÄT WUPPERTAL

> **Internet-Technologien** (Wintersemester 2003/04)

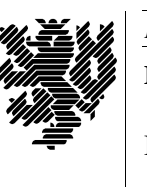

*Fachbereich C* **MATHEMATIK**

Buhl / Feuerstein

**Ubungsblatt** 6

## **U¨ bungsaufgaben:**

- 1) Was versteht man unter *symmetrischen*, *asymmetrischen* und *hybriden Verschlüsselungsverfahren*?
- 2) Welche Ports in welche Richtung müssen auf den Rechnern *wmfrom* und *wmto* geöffnet sein, damit man mittels

wmfrom> X :1 —query wmto —once

eine X-Session auf *wmto* mit Display auf *wmfrom* starten kann?

3) Stellen Sie den Netzwerkverkehr einer durch

wmfrom> ssh —L 8888:wmcip3.math.uni-wuppertal.de:8888 mathcip01

hergestellten Verbindung graphisch (in der Form Rechner/Port —> Rechner/Port) dar. Markieren Sie dabei insbesondere sichere Tunnel.

- 4) Erlautern ¨ Sie die Unterschiede von *HTTP* und *HTTPS* bzw. *IMAP* und *IMAPS*.
- 5) Welche Vorteile hat ein IMAP-Mailserver gegenüber einem POP3–Mailserver?
- 6) Was ist eine elektronische Visitenkarte und wo wird sie benutzt?
- 7) Erläutern Sie, wie eine "vacation"-Konfiguration auf einem UNIX-Rechner korrekt außer Betrieb genommen wird.
- 8) Was ist der Unterschied zwischen *Delivery Service Notification (DSN)* und *Message Disposition Notification (MDN)*?
- 9) Was sind Webservices? Erläutern Sie kurz die Akronyme *SOAP*, *WSDL* und *UDDI* sowie den Einsatz dieser Protokolle bzw. Beschreibungssprachen bei Webservices.
- 10) Stellen Sie in Form einer Skizze die Interaktion eines http-Servers mit einem http-Client dar.
- 11) Beschreiben Sie den Aufbau einer *URL/URI*.
- 12) Nennen Sie fünf mögliche Anwendungen von Client-seitigen Maps (HTML-Tag: <map>).
- 13) Informieren Sie sich unter

http://www.heise.de/newsticker/data/pab-19.01.04–001/

über den Wurm *W32.Bagle*. Welche Aktionen führt der Wurm nach Infektion eines eines Rechners durch? Was ist der Zweck der Öffnung des Ports 6777?

## **Praktikumsaufgaben:**

Netscape-Konfiguration:

a) Installieren Sie auf Ihrem IT-Cluster-Account das Programm Ghostview (Kommando: gv %s) als Netscape-Helper-Applikation für die Darstellung Postscript-Dateien (Dateiendung: ps, Mime-Type: *application/postscript*).